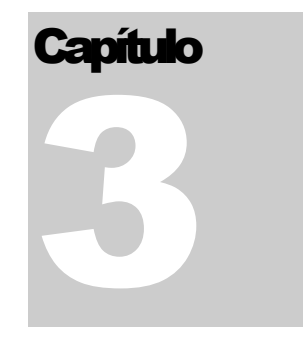

**N O T A S D E A U L A , R E V 2 .0 – U E R J 2 0 2 4 – F L Á V I O A L E N C A R D O R Ê G O B A R R O S**

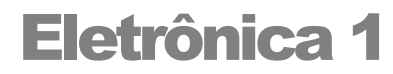

# Transistores – Análise AC

© Flávio Alencar do Rego Barros Universidade do Estado do Rio de Janeiro E-mail: falencarrb@gmail.com

Estas notas de aulas se destinam a reduzir o trabalho de cópia do aluno durante as aulas, mas também oferecer material de apoio na forma de exercícios propostos (sempre em anexo ao final de cada capítulo teremos a lista de exercícios) e referências onde o aluno poderá complementar seu estudo. É importante perceber que este material NÃO esgota o que o aluno deve ler durante o curso, nem mesmo substitui a participação em sala de aula, devendo ser encarado apenas como material de apoio. Neste sentido, é fortemente indicado que cada aluno mantenha sua cópia em papel do assunto que se abordará em cada aula.

Neste Capítulo 3 o Anexo C é a lista de exercícios.

A estas notas de aula se somam os guias de laboratório, estes fornecidos em arquivos à parte.

# <u>Índice do capítulo 3:</u>

# Conteúdo

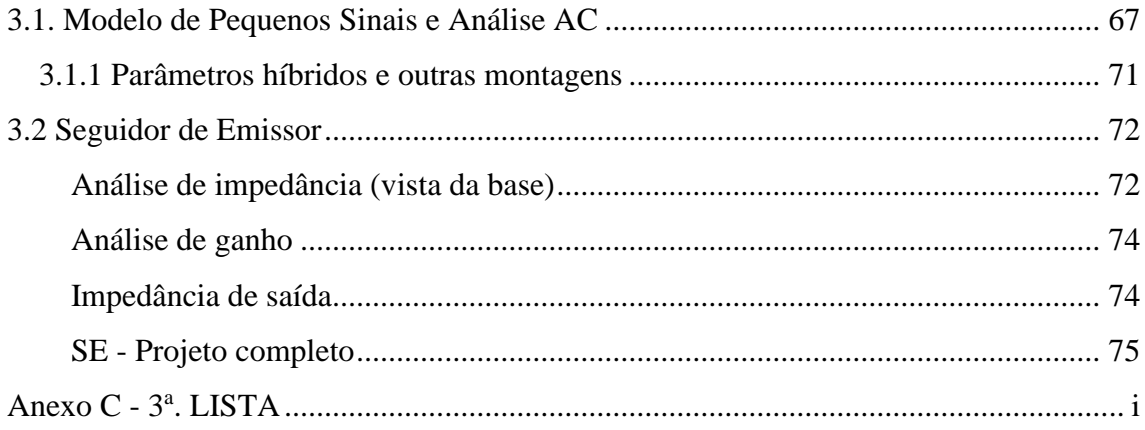

# **Cap.3 – Amplificadores com Transistores**

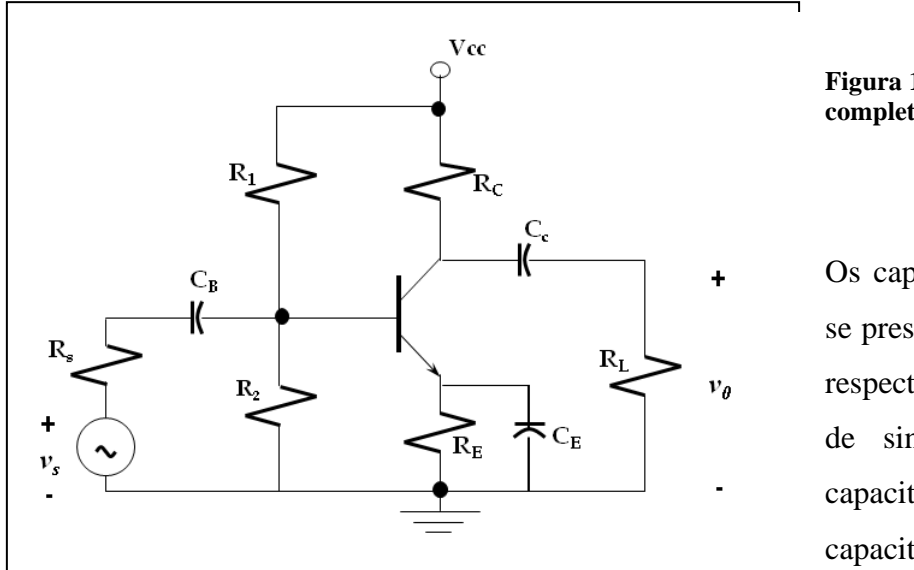

Um amplificador completo tem o seguinte aspecto:

**Figura 107- Amplificador completo**

Os capacitores  $C_B$  e  $C_C$ se prestam a desacoplar, respectivamente, fonte de sinal e carga. O capacitor  $C_E$  é o capacitor de *bypass*,

responsável por "curtar" em AC o elemento RE, que, se estivesse presente, reduziria o ganho obtido. O resistor  $R_E$  serve para compartilhar com  $R_C$  a tarefa de selecionar um ponto P conveniente, mas ele deve ser retirado da análise AC, pois comprometeria o ganho. A idéia geral é que os capacitores "fechem" com AC e "abram" com DC.

## <span id="page-3-0"></span>**3.1. Modelo de Pequenos Sinais e Análise AC**

Para a montagem mais popular, a montagem emissor comum (EC), o modelo de

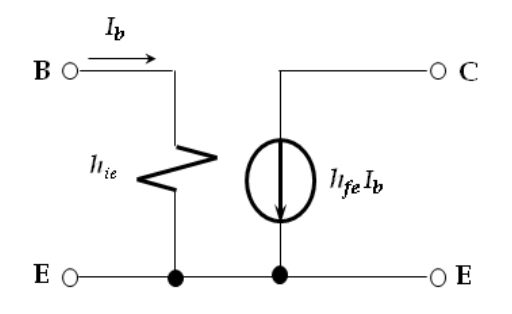

pequenos sinais é descrito em termos de seus parâmetros híbridos, onde *hfe* é o parâmetro  $\beta$  do transistor que já analisamos.

**Figura 108- Modelo EC pequenos sinais simplificado**

٦

*Exemplo*: *Para o circuito abaixo:*

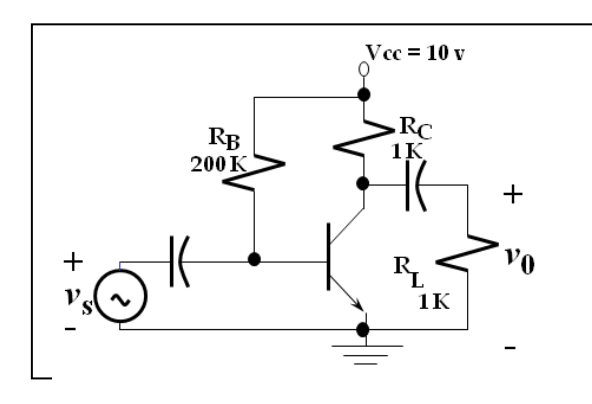

*Calcule o ponto P* ( $\beta$  = 100)

- *a) Trace a reta AC e ache o ganho, usando o modelo para pequenos sinais.*
- b) *Desenhe v0(t) se: i) v<sup>s</sup> = 25 mV ii) v<sup>s</sup> = 50 mV (senóide)*

 **Figura 109- Amplificador autopolarização**

Obs: Desconsidere resistência da fonte e  $V_{BEATIVA}$  e considere  $h_{ie} = 0.5$  K $\Omega$ . Resp.:

a)

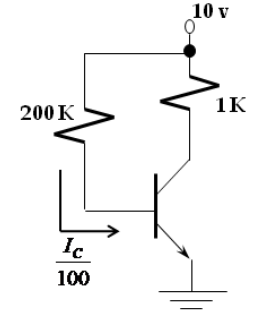

$$
10 = 200 \cdot \frac{I_C}{100} \Rightarrow I_C = 5mA \Rightarrow V_{CE} = 5volts \text{ (ponto P)}
$$

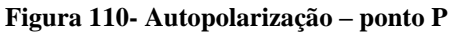

b)

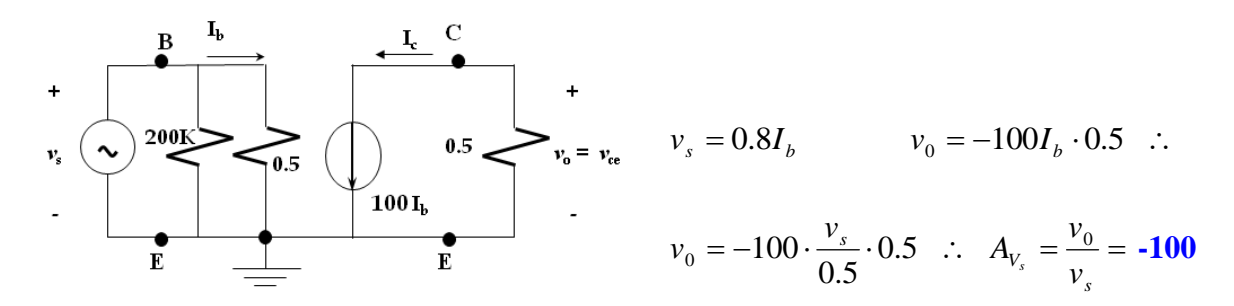

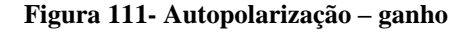

Reta AC:  $v_{ce} = -i_c (R_c / R_L) = -0.5 K i_c$ . Graficamente:

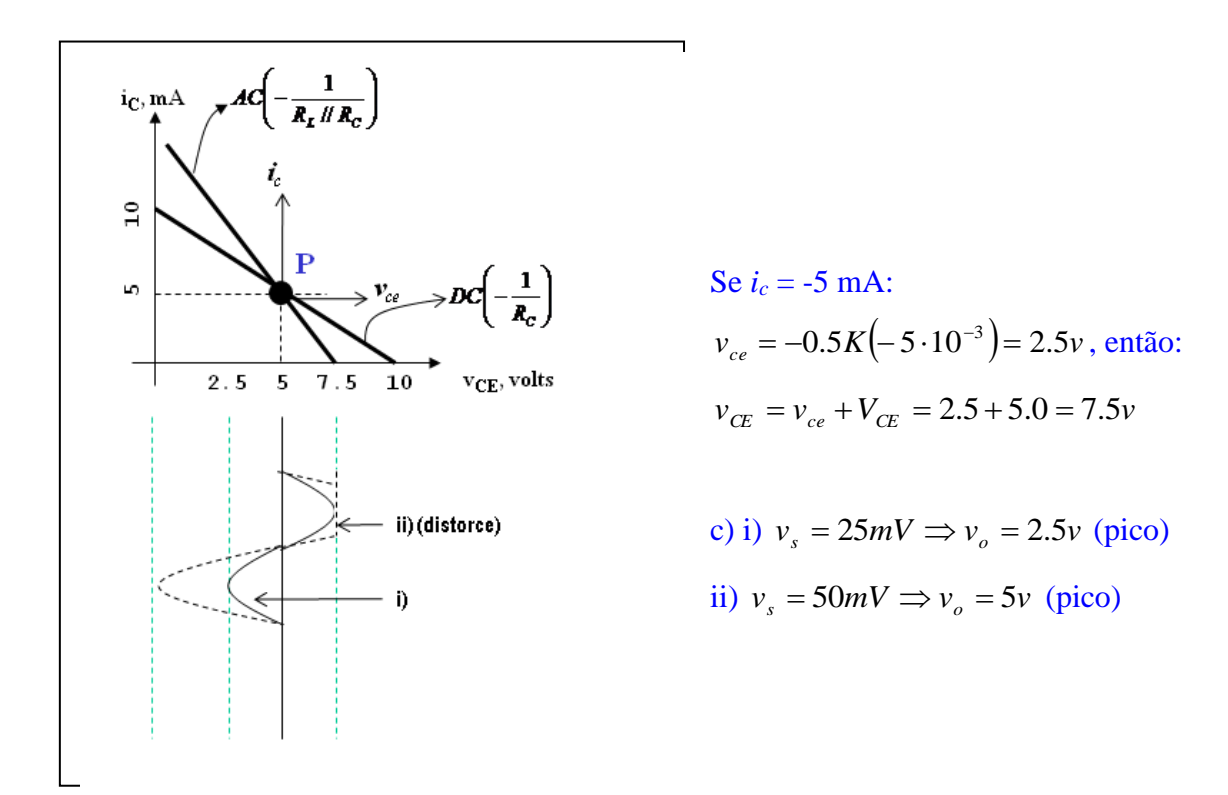

**Figura 112- Autopolarização – gráficos**

Observe também que em primeira aproximação o valor de 
$$
h_{ie}
$$
 pode ser calculado  
por:  $h_{ie} = \frac{h_{fe}V_T}{I_C}$ , onde  $V_T = 25$  mV,  $I_C$  corrente de polarização. Neste caso:  
 $h_{ie} = \frac{100 \cdot 25}{5} = 500\Omega$ 

Observe ainda que o ponto P ótimo agora se dá no meio do caminho entre saturação ( $V_{CE} \cong 0$ ) e a interceptação do eixo horizontal com a reta AC (e não DC, como sugerido anteriormente!). Alternativamente, o ponto P ótimo poderá ser calculado assim:

$$
I_{CQ} = \frac{V_{CC_{total}}}{R_{DC} + R_{AC}}
$$

*Exemplo: Achar a polarização ótima.* ( $V_{BE}$  e  $V_{CESAT}$  =0;  $\beta$  = 100)

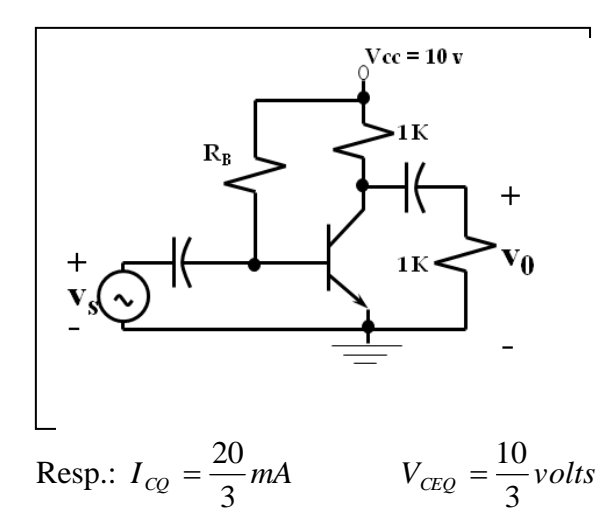

**Figura 113- Polarização ótima**

Este método pode ajudar na hora de escolher  $\beta$  mais adequado em circuitos mais complexos. Perceba que com *ICQ*, temos o valor de *hie*.

Nesta altura você deve perceber que o conceito de um "bom" ponto P mudou, desde o capítulo de análise DC até aqui. Perceba que importa para sua escolha saber qual é a carga utilizada! Em última análise, é a reta de carga AC, e não a DC, que determina o bom ponto P. Perceba ainda que SEMPRE a inclinação da reta AC é maior que a da reta DC, significando que a excursão de sinal com a carga será mais restrita do que sem carga.

## <span id="page-7-0"></span>*3.1.1 Parâmetros híbridos e outras montagens*

As montagens BC e CC são menos freqüentes, mas igualmente podem ser descritas em termos de parâmetros híbridos. Valores típicos de parâmetros híbridos:

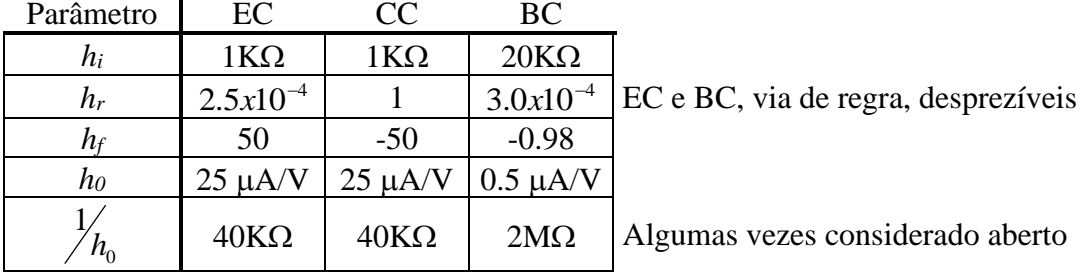

Dependência dos parâmetros com temperatura:

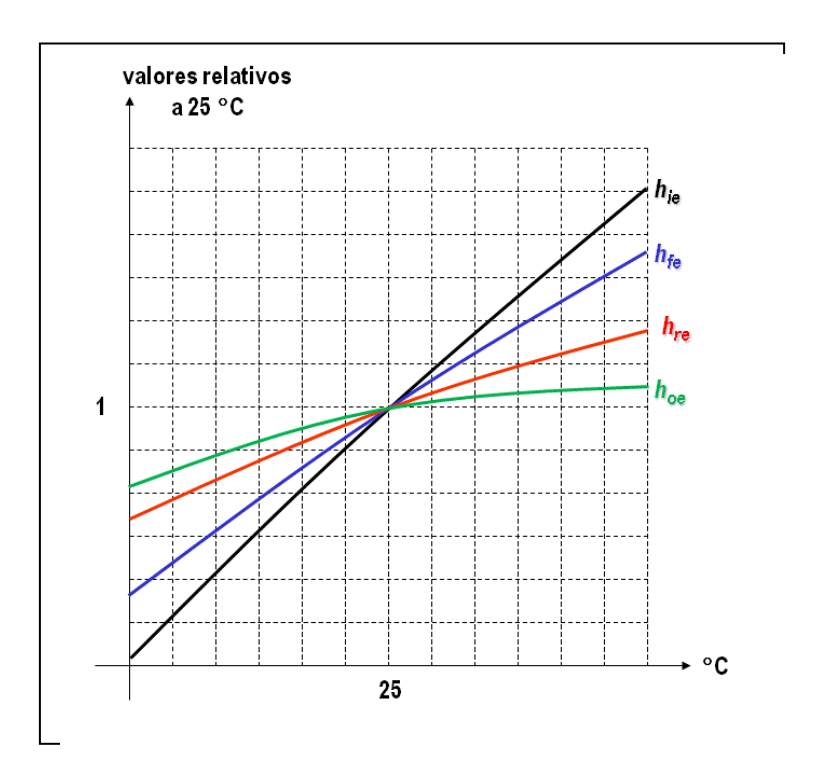

**Figura 114- Parâmetros híbridos**

# <span id="page-8-0"></span>**3.2 Seguidor de Emissor**

A configuração CC é a mais útil na aplicação seguidor de emissor. É um dos poucos

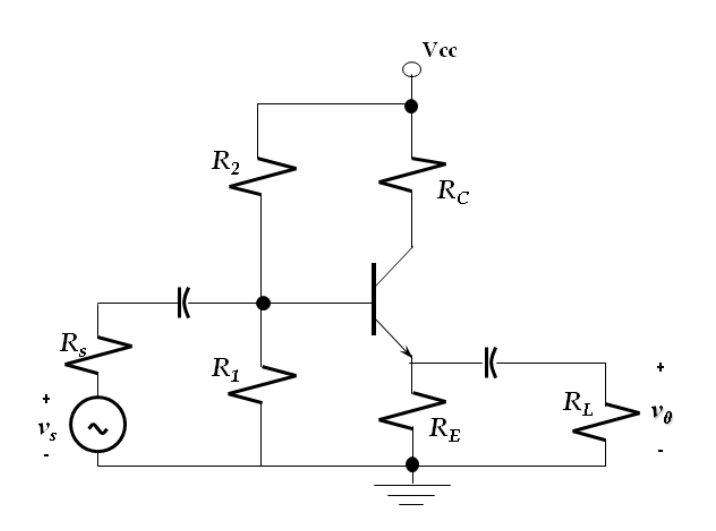

circuitos a BJT onde a saída é colhida no emissor.

Pode ou não existir R<sub>C</sub>. Este não faz nenhuma diferença. Por simplicidade faremos em aula o circuito SEM *RC*. Também por simplicidade, consideraremos fonte ideal, sem *RS*.

Ganho  $\approx$  1 sem inversão.

Alta impedância de entrada.

 **Figura 115- Seguidor de emissor**

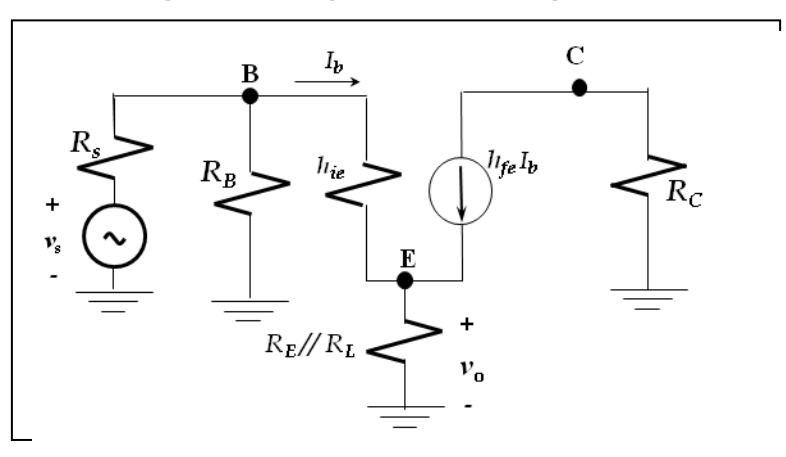

<span id="page-8-1"></span>**Análise de impedância (vista da base)**

**Figura 116- SE – modelo AC**

Aplicando Thevenin na Base:

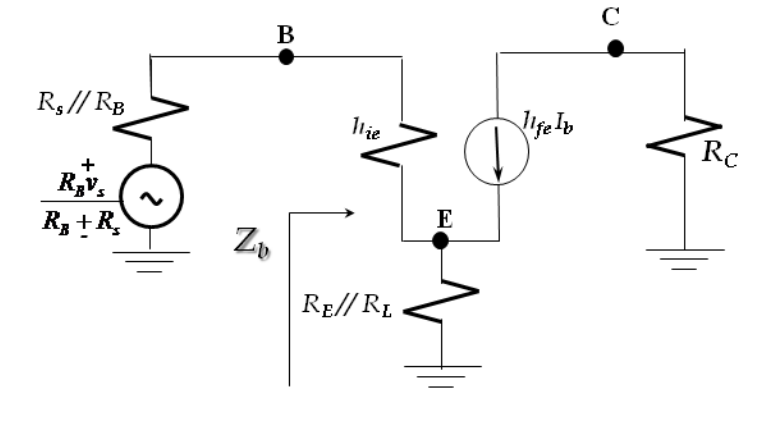

**Figura 117- SE – modelo AC (cont.)**

$$
Z_b = h_{ie} + R_E / / R_L (1 + h_{fe})
$$
  
eleva significativamente a impedância de base  
Se usarmos valores típicos: 
$$
\begin{cases} h_{ie} = 1K\Omega \\ h_{fe} = 99 \\ R_E = R_L = 1K\Omega \end{cases} \Rightarrow Z_b = 51K\Omega, \text{ ou seja, usamos aqui um}
$$

truque. Dividimos a corrente por  $(\beta + 1)$  e multiplicamos a resistência pelo mesmo valor. Por quê? Porque passamos a ter a mesma corrente *i<sup>b</sup>* passando em *hie* e na resistência multiplicada por  $(\beta + 1)$ . Na prática ...

#### **"passamos de 1 KΩ para 51 KΩ"**

Observe que a impedância de entrada (sem fonte) fica:

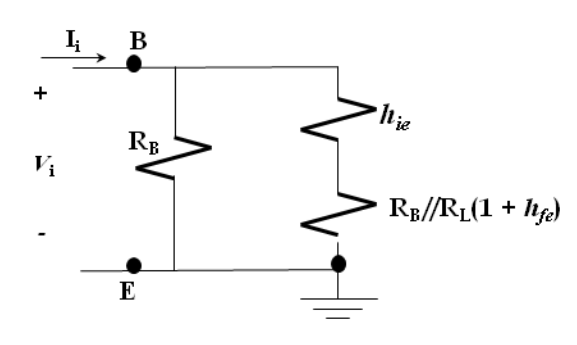

**Figura 118- SE – Impedância de entrada**

$$
Z_{in} = R_B / / [h_{ie} + R_E / / R_L (1 + h_{fe})]
$$
que  
será sempre menor que *R\_B*!

Ou seja, aumentar a impedância de base pode não produzir um correspondente aumento na impedância de entrada. Para tratar desta questão existem técnicas como *bootstrapping* (mas não trataremos disto aqui).

#### <span id="page-10-0"></span>**Análise de ganho**

 **Figura 119- SE – análise de ganho**

$$
v_0 = (R_E \text{ } // \text{ } R_L)(1 + h_{fe})I_b
$$

observe que ter ou não ter *R<sup>C</sup>* não é relevante aqui!

$$
V_b = I_b \left[ h_{ie} + R_E / / R_L \right] \left[ 1 + h_{fe} \right) \quad \text{e}
$$
\n
$$
V_b = \frac{R_B v_s}{R_s + R_B} - R_s / / R_B I_b \quad \therefore
$$
\n
$$
A_V = \frac{R_B}{R_s + R_B} \cdot \frac{1}{1 + \frac{R_s / / R_B + h_{ie}}{R_E / / R_L \left( 1 + h_{fe} \right)}}
$$
\ntende a zero por causa de h<sub>fe</sub>

Como, via de regra,  $R_B \gg R_s$ , então:  $A_V \approx 1$ 

### <span id="page-10-1"></span>**Impedância de saída**

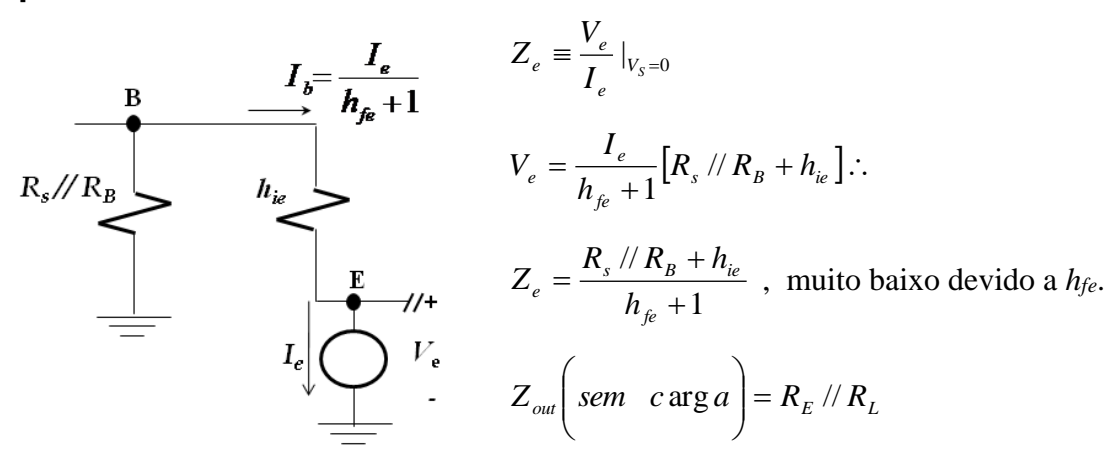

**Figura 120- SE – impedância de saída**

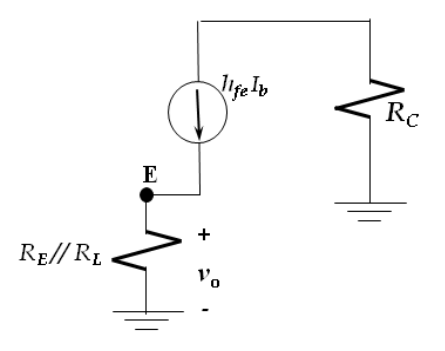

$$
\text{Se usarmos valores típicos: } Z_{out} = \underbrace{R_E}_{\text{T}} / \left( \underbrace{\frac{0.05}{\widetilde{R}_s} / / R_B + \widetilde{h}_{ie}^{\frac{1}{\widetilde{R}_e}}}{\frac{h_{fe} + 1}{100}} \right) \approx 0.01 \implies Z_{out} \approx 10 \,\Omega
$$

### <span id="page-11-0"></span>**SE - Projeto completo**

(na aula faremos uma análise mais simples, mas fica aqui registrado aqui os passos de projeto)

*Exemplo*: Projetar um seguidor de emissor que satisfaça às especificações:

- a)  $A_V \geq 0.9$  para pequenos sinais b) Tensão de pico de *4 volts* na entrada c)  $R_s = 100 \Omega$ d)  $R_L$  (com acoplamento AC) = 50  $\Omega$
- e)  $100 \le h_{fe} \le 200$  (continua)
- f)  $V_{cc} = 15$  volts
- g)  $V_{CESAT} = 1$  volt

Solução:

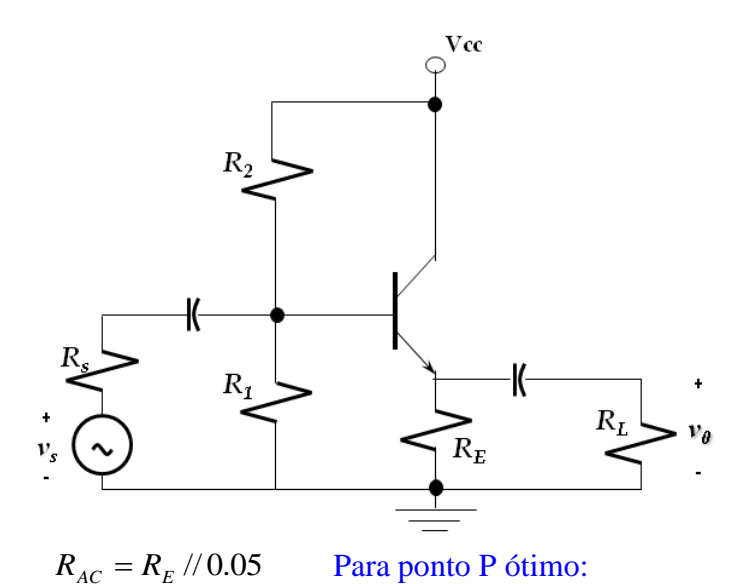

**Figura 121- SE – projeto completo**

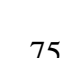

#### 1) Excursão máxima:

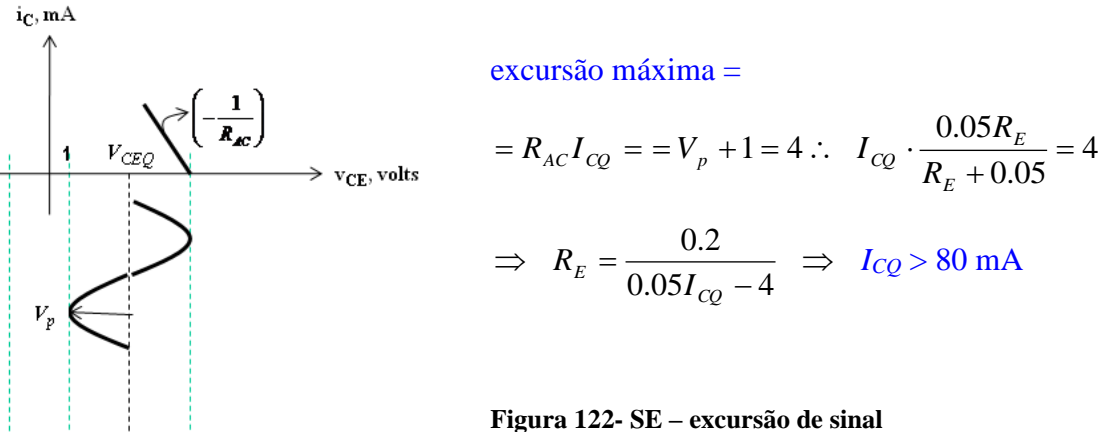

Tabela correspondente:

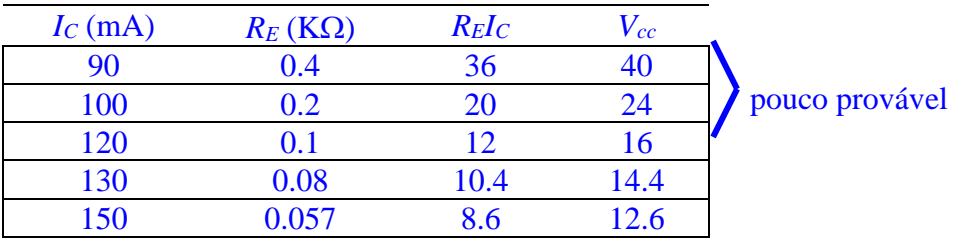

Escolho  $R_E = 50 \Omega$   $\implies$   $R_{AC} = 25 \Omega$ 

2)  $1^\circ$ . extremo: perto do corte;  $V_{cc} = 15$  volts

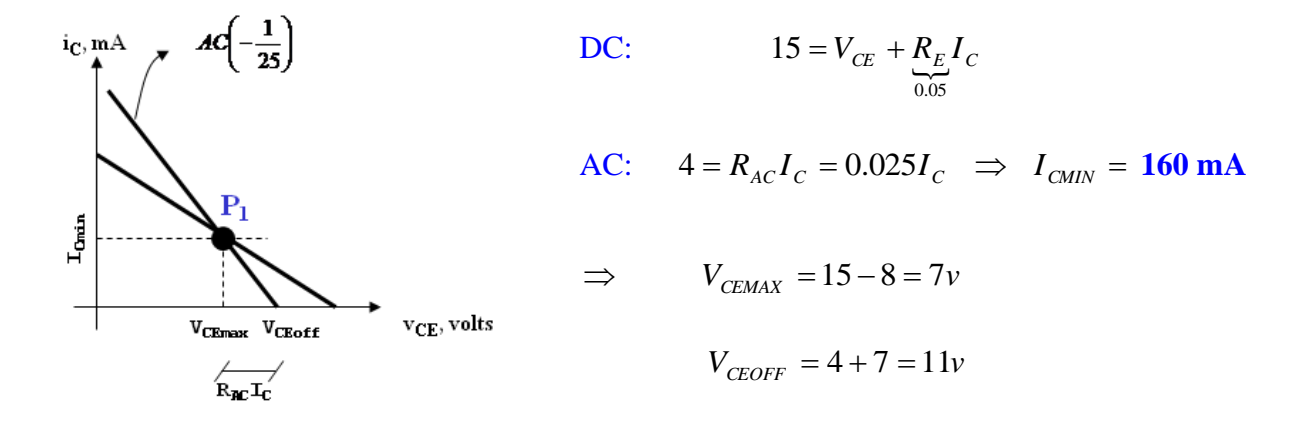

**Figura 123- SE – extremo do corte**

### 3) 2°. extremo: perto da SAT

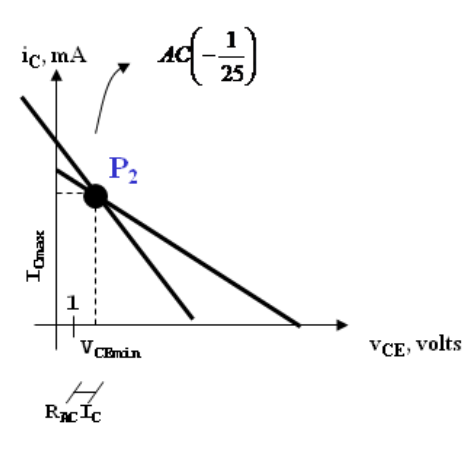

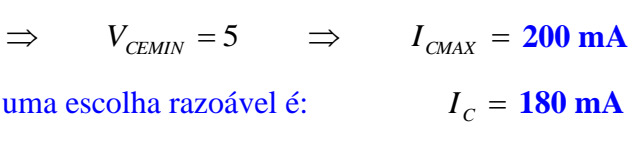

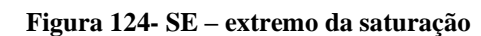

4) limites de *hfe*:

Entrada:

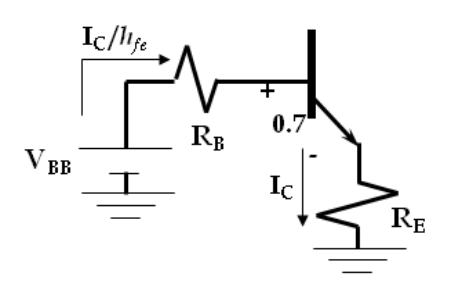

 **Figura 125- SE – dimensionamento de R<sup>B</sup>**

$$
I_C = \frac{V_{_{BB}} - 0.7}{\frac{R_B}{h_{_{fe}}} + R_E}
$$

 $\Rightarrow$ 

i) 
$$
h_{fe} \ge 100
$$
:  $160 \le \frac{V_{BB} - 0.7}{\frac{R_B}{100} + 0.05}$  (1)  
ii)  $h_{fe} \le 200$ :  $200 \ge \frac{V_{BB} - 0.7}{\frac{R_B}{200} + 0.05}$  (2)

 $\left(I_{\textit{CMAX}}\right)$ 

(1) + (2):  $R_B \le 3.3 \text{ K}\Omega$ 

5)  $A_V \ge 0.9$ :

Vimos que ∼  $\left(1+h_{fe}\right)$ *varia entre* 100 *e* 200 , mas posso calcular! //  $R_{1}$  (1) // 1  $E^{f}$   $\Omega$   $\Gamma$   $\Gamma$   $\Gamma$   $\Gamma$ *não tenho mas posso calcular*  $s'$  *ie*  $e$ *<sup>s</sup> B*  $V = \frac{R_B}{R_A + R}$  $R_{E}$  //  $R_{I}$   $(1+h$  $R_{\scriptscriptstyle R}/R_{\scriptscriptstyle B}$  + h  $A_{V} = \frac{R_{B}}{R_{A} + R_{B}}$ . + +

$$
h_{ie} = \frac{h_{fe}V_T}{I_C} \Rightarrow \begin{cases} h_{feMIN} : & h_{ie} = 14\Omega \\ h_{feMAX} : & h_{ie} = 28\Omega \end{cases}
$$

 $se R_B = 2.5 \text{ K}\Omega \Rightarrow A_{V_s} \approx 0.92 \text{ (OK!)}$ 

usando (1):  $V_{BB} \ge 12.7v$ 

$$
\text{usando (2):} \qquad V_{BB} \le 13.2 \quad \Rightarrow \qquad \text{escolho } V_{BB} = 13 \quad \Rightarrow \begin{cases} R_2 = 2.9 K \Omega \\ R_1 = 19 K \Omega \end{cases}
$$

Usando valores comerciais:  $R_2 = 2.7 \text{ K}\Omega$ ;  $R_1 = 18 \text{ K}\Omega$ 

6) Verificação da qualidade da solução:

(refazendo as contas)

 $R_B = 2.35 \text{ K}\Omega \Rightarrow A_{V_s} \approx 0.916 \text{ (OK!)}$ 

Escolhendo *hfe* = 150, circuito final:

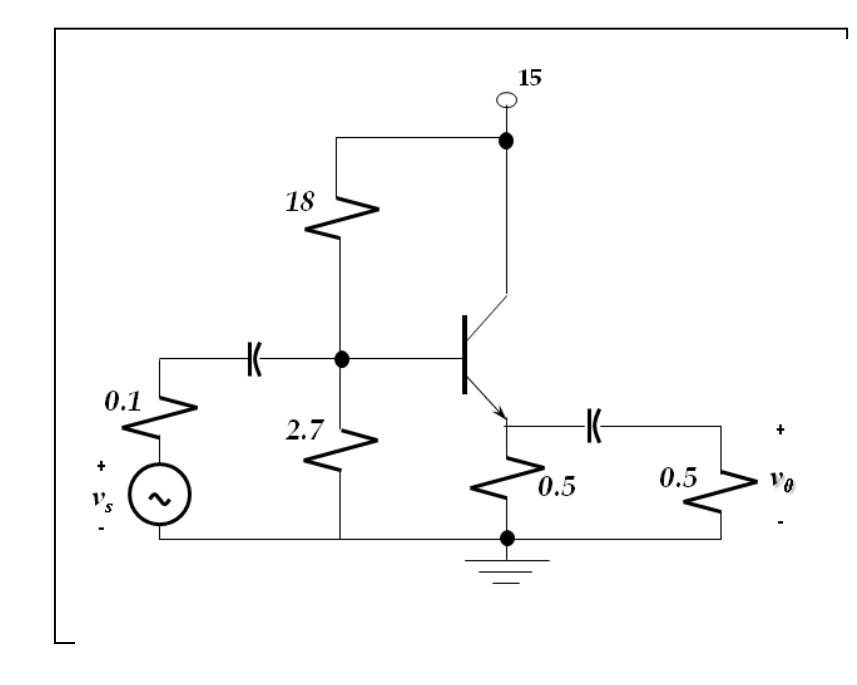

**Figura 126- SE – circuito completo**

Ponto P (extremos):

$$
12.3 = \frac{2.35}{200} I_C + 0.05I_C \implies I_C = 198 \text{ mA} \quad \text{(OK)}
$$
  

$$
12.3 = \frac{2.35}{100} I_C + 0.05I_C \implies I_C = 167 \text{ mA} \quad \text{(OK)}
$$

Ponto P (típico):

$$
12.3 = \frac{2.35}{150} I_C + 0.05 I_C \implies I_C = 187 \text{ mA} \quad V_{CE} = 5.6 \text{ volts}
$$

excursão máxima para CORTE:  $R_{AC}I_C = 4.7v$  (OK)

excursão máxima para SAT:  $5.6 - 1 = 4.6v$  (OK)

# <span id="page-16-0"></span>**Anexo C - 3 a . LISTA**

(*Assunto: Transistores e Amplificadores)*

#### **3.1**

No circuito abaixo, também considere ter de ser satisfeita a condição (R*<sup>E</sup>* > 10 R*2*).

Ache *Zin*, *Zout*, *A<sup>V</sup>* e *AI*.

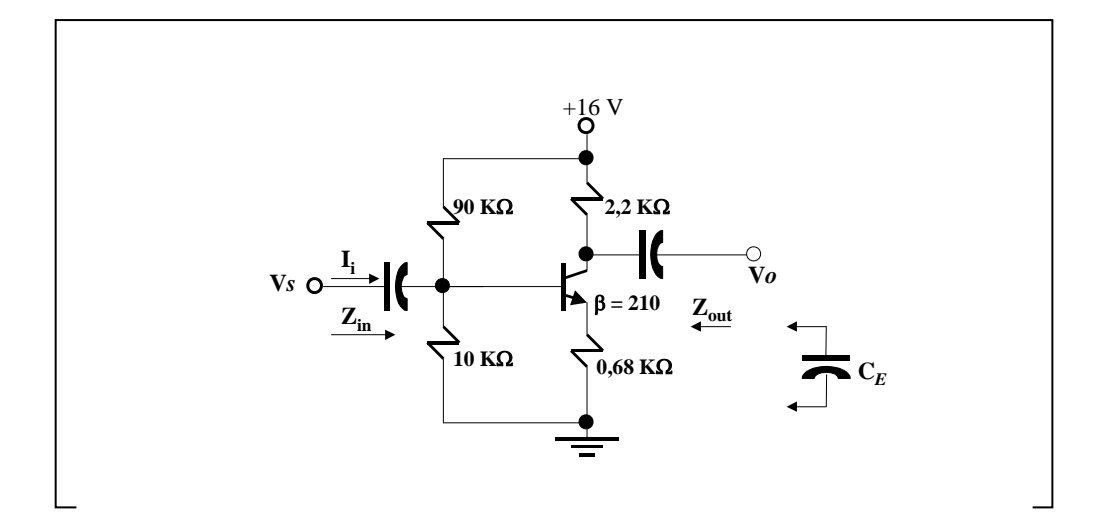

#### **3.2**

Modifique o circuito anterior colocando **C***E* do emissor para a terra e refaça os cálculos.

#### **3.3**

O circuito dado abaixo é o conhecido (e útil!) seguidor de emissor. Ache *Zin*, *Zout*, *A<sup>V</sup>* e

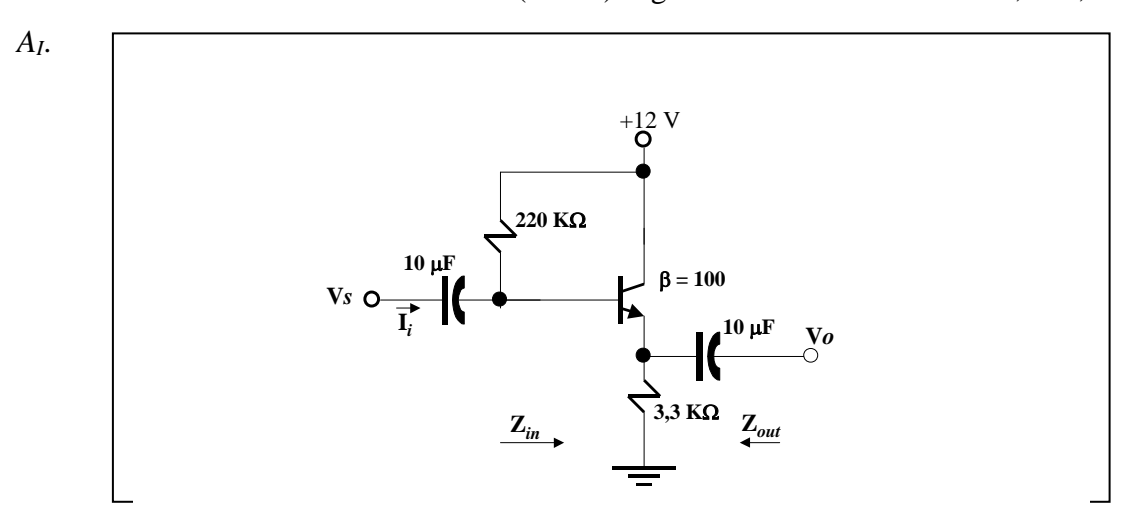

#### **3.4**.

Use o modelo híbrido aproximado e determine:

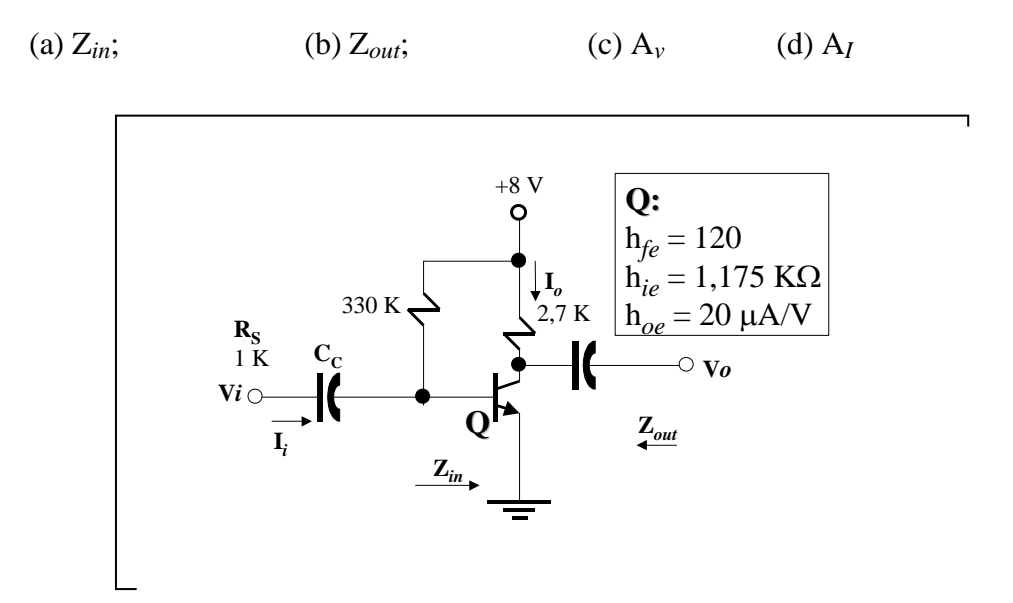